## SAP ABAP table FRMLS STREAM DATA {Output Stream Data}

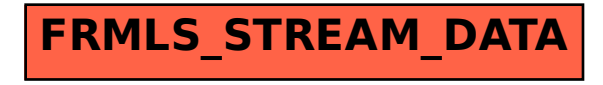